# Demo Walkthrough: ACE Inhibitors & ARBs for Heart Failure

Welcome to the walkthrough of the *Heart Failure: ACE Inhibitors & ARBs* demo Nest (open in your original tab). In this walkthrough, we'll explain the core functionalities of Nested Knowledge through this Nest. We encourage you to work through the Nest as you follow the walkthrough. The Nest available to you is a copy of the original and may be freely modified, so roll up your sleeves and get your hands dirty!

This Nest is a copy of a previously-completed review presenting a comparison of patient outcomes from treatment of Heart Failure with Angiotensin-converting enzyme (ACE) Inhibitors and Angiotensin II Receptor Blockers (ARBs) that were reported in randomized controlled trials (RCTs).

|                                                                                                    | itors & ARBs                                                                                                    |                                                                                                    |                                                                                                    |                                                                                                 | (                                                                                                    |
|----------------------------------------------------------------------------------------------------|----------------------------------------------------------------------------------------------------|----------------------------------------------------------------------------------------------------|----------------------------------------------------------------------------------------------------|-------------------------------------------------------------------------------------------------|----------------------------------------------------------------------------------------------------|
| est Home                                                                                                    | Show Table of Contents                                                                                                    | Protocol Descrip                                                                                                    | tice Hatariah)                                                                                                    | Comments                                                                                        |                                                                                                    |
| Interature Search<br>Interature Search<br>Interature Search<br>Interature Search<br>Interation Review<br>Interation Review<br>Interation<br>Interation | converting enzyme (ACE)<br>In this rest, yee can exam-<br>practizing addings and num-<br>included studies. To fullow<br>If you have any questions:<br><b>Research question:</b><br>Hour do the existing plant<br>serious adverse events, of<br><b>Background:</b><br>Hourt failum is one of the<br>physicans a waker range. | evicesh-completed review presenting a comparison of partient o<br>initiations and Anglotman II Receptor Blockins (ARBI) that were<br>ine the search, screening, Tapping, and entraction completed in this<br>may assoche, including and enclosing meach, editing the tappin<br>a guided solid-through of this demo, please with aux document<br>screening assoches, including and well and the tapping of the<br>screening of the search of the search of the search of the<br>screening of the search of the search of the search of the<br>screening of the search of the search of the search of the<br>screening of the search of the search of the search of the<br>screening of the search of the search of the search of the<br>screening of the search of the search of the search of the search of the<br>screening of the search of the search of the search of the search of the<br>screening of the search of the search of the search of the search of the<br>screening of the search of the search of the search of the search of the<br>screening of the search of the search of the search of the search of the<br>screening of the search of the search of the search of the search of the<br>screening of the search of the search of the search of the search of the<br>screening of the search of the search of the search of the search of the search of the<br>screening of the search of the search of the search of the search of the search of the<br>screening of the search of the search o | reported in randomized cavirolled trials (RCTU).<br>This review, as well as editing the protocol (below) and<br>phenetiky, and collecting tags and data based on underlying<br>abor.<br>Intel support. Happy next building!<br>Lice compare with respect to safety outcomes: mortality,<br>and approval of angiotemin Il receptor blockers (AHIb) gives |                                                                                                 | 3/20/21, 4-39<br>al to this read 4<br>3/20/21, 10-42,<br>sh associate complete a<br>in more contral(devisus fro<br>3/20/21, 11-28<br>protocol be written? Befere |
| ettings                                                                                                    | Inclusion/Exclusion:                                                                                                    | inclusion Criteria                                                                                                    | Exclusion Criteria                                                                                                    | fid recommend, before search— that way, we a<br>client on what is important (PICO, research que |                                                                                                    |
| leis .                                                                                                    |                                                                                                    | PICTs published since 2010                                                                                                    | Editorial                                                                                                    | 👗 Kevin Kallmes                                                                                 | 7/20/21, 12:59                                                                                                    |
|                                                                                                    |                                                                                                    | Studies reporting pharmacological therapies<br>Studies reporting heart failure with reduced ejection fraction                                                                                                    | Protocol or methods article<br>Correspondence                                                                                                    | Also @Kathryn Cowie it loois like whichever<br>worked far my main account                       | one was @Kevin Kallmes                                                                                                    |
|                                                                                                    |                                                                                                    |                                                                                                    | Case Report<br>Cohert Study                                                                                                    | Skrvin Kalmes                                                                                   | 822/21, 11:58                                                                                                    |
|                                                                                                    |                                                                                                    |                                                                                                    | Animal Study<br>Non-turdomiand study<br>Secondary study or sub-analysis<br>Retracted study                                                                                                    | B <i>I</i> <u>U</u> ≔ ≔                                                                         |                                                                                                    |

### Nest Home

You've landed on your demo Nest in AutoLit, and you're looking at the Nest Home page. This page includes a menu on the left of the page, the protocol in the center, and discussion about the Nest on the right. The menu includes links to all modules & configurations available to you in AutoLit. We'll now walk through these modules one by one. (click the title in the menu to navigate to the the corresponding module).

### **Literature Search**

The Literature Search page allows import of studies to a nest and shows where studies were sourced.

This demo nest **intentionally has no searches** in order to focus on demonstrating how to add records manually. So if you navigate to the "Literature Search" menu heading, it will show an empty table.

This is typically **not standard practice for a review**, and the original completed nest did include several searches. For the purposes of this demo, all 16 studies were manually imported into screening allowing you to follow the records all the way through the workflow.

#### **Other Sources**

Records may be imported through other means. Click the "Other Sources" menu item under "Literature Search" to view records that were individually added as expert recommendations. 16 such studies were imported into this Nest. Try importing the DOI or PMID of your favorite study using the "Add by Identifier" form on the right of the page.

| Vest Home                                              |                                                                                      | Add Individual Refere | ecis Biblionine)       |            |               |                | Add by Identifier                                                                                                    |
|--------------------------------------------------------|--------------------------------------------------------------------------------------|-----------------------|------------------------|------------|---------------|----------------|----------------------------------------------------------------------------------------------------|
| behiloani                                              | Title                                                                                | Author                | Source                 | Date Added | Added By      |                | Addby Article ID                                                                                                    |
| Jiterature Search                                      | Rivaronaban in Patients with Heart Failure, Sinas Rhythm, and Cor                    | Faloz Zonnad          | N Engl.) Med           | 1/5/0022   | Nicole Hardy  | $(\mathbf{x})$ |                                                                                                    |
| Aber Saurues<br>Applicate Review<br>Jearth Exploration | Cardiovascular and Renal Outcomes with Empagiffozin in Heart Fa.                     | Miltan Padoar         | N Engl J Med           | 8/18/2021  | Nicsie Hardy  | ×              | Enter a single or comma separated list of identifiers. Bibliographic data<br>be automatically imported from PubMed or DonsRef |
| Surry Builder                                          | The AINAKE-HF Study: Sacubitril/Valsartan Impact on Daily Physic                     | Raj M Khandwalla      | Arm.) Cardiovasc Drugs | 8/10/2021  | Nicsle Hardy  | ×              | Add Manually                                                                                                    |
| icreening 15/16                                        | Effect of Sacubitril-Wahartan vs Enalapril on Aartic Stiffness in Pati               | Alishay S Desal       | јама                   | 8/10/02021 | Nicole Hardy  | ×              | Tite                                                                                                    |
| Configure Exclusion Reasons<br>Rady Inspector          | ivabradine and outcomes in chronic heart failure (SHIFT): a random                   | Karl Swedberg         | Lancet                 | 7/19/2021  | Jorge Polanco | ×              | Title<br>Author Format                                                                                                    |
| Tagging (8/9)                                          | Vericiguat in Patients with Heart Failure and Reduced Ejection Frac-                 | Paul W Armstrong      | N Engl.) Med           | 7/19/2021  | Jorge Polanco | $\propto$      | First / Last Rull                                                                                                    |
| configure likely Tags<br>Rody Inspector                | Candiac Myosin Activation with Omecamtix Mecarbil in Systolic He                     | John R Teerlink       | N Engl   Med           | 779(2021   | Jorge Polanco | $(\mathbf{x})$ | First Last (                                                                                                    |
| Straction (8/9)                                        | Satagilflozin in Patients with Diabetes and Recent Warsening Hear                    | Deepak L. Bhaitt      | N Engl.   Med          | 5465054    | Jorge Polanco | ×              | (mm/dd/ywy                                                                                                    |
| Kady Impector                                          | Dapaglification in Patients with Heart Pailure and Reduced Ejection $\mathbb{P}_{-}$ | John   Y McMumay      | N Engl J Med           | 1/16/2021  | Jorge Polanco | $(\mathbf{x})$ | Publisher                                                                                                    |
| ynthesis                                               | Eplerenone in patients with systalic heart failure and mild sympto                   | Faieg Zannad          | N Engl J Med           | 24615054   | Jorge Polanco | ×              | Volume Insee                                                                                                    |
| Senuscript Editor<br>xport                             | A trial to evaluate the effect of the sodium-glucose co-transporter                  | John   V McMurray     | Eur J Heart Fail       | 7/13/2021  | Averi Barrett | $\mathbf{x}$   | Corporate Author<br>Organization                                                                                              |
| iettings                                               | Eplerenone and atrial fibrillation in mild systolic heart failure: result            | Karl Swedberg         | J.Am Coll Cardiol      | 7/13/2021  | Averi Barrett | ×              | Link .                                                                                                    |
| dmin                                                   | A randomized trial of the angiotensin-receptor blacker salsartan in                  | N Cohn                | N Engl.] Med           | 2/13/2021  | Averi Barrett | ×              | C UIL EOI                                                                                                    |
|                                                        | Effects of candesartari in patients with chronic heart failure and re                | Christopher B Gran    | Lanot                  | 7/15(2021  | Averi Barrett | ×              | (10.0000/0000<br>Abstract / Summary                                                                                           |
|                                                        | Dual angistensin receptor and neprilysin inhibition as an alternativ                 | John J V McMurray     | Eur.) Hisart Fail      | 7/13/2021  | Averi Barrett | ×              | Flacaholder                                                                                                    |
|                                                        | Angiotemin-reprilysin inhibition versus enalopei in heart failure.                   | John   V McMurray     | N Engl.] Med           | 6(24)(2021 | Kevin Kallmes | ×              |                                                                                                    |
|                                                        |                                                                                      |                       |                        |            |               |                |                                                                                                    |

# Screening

Once studies are imported into a nest, they are "Screened" for relevance to the review in the Screening Module. Click the Screening menu header to visit this module.

2023/09/12 21:01

3/10

| Screening: Heart Failure: ACE I                                                                                                    | hibitors & ARBs                                                                                                    | 15/16                                                        |                      |           |
|----------------------------------------------------------------------------------------------------|----------------------------------------------------------------------------------------------------|--------------------------------------------------------------|----------------------|-----------|
| Nest Home<br>Dashbarat<br>Uberature Search<br>Other Search<br>Devry Builder<br>Screening 15/95<br>Configure Unduktion Inscore<br>Mady Impediate<br>Tagging 0/9<br>Configure Unduktion Inscore<br>Mady Impediate<br>Tagging 0/9<br>Configure Unduktion Inscore | Reversaban in Patients with Heart Failure, Sinus Rhythm, and Coronary Disease.     Zonad, 201 BACKROLVED <u>Heart failure</u> is associated with activation of thombin-related pathways, which predicts a poor proposis. We hypothesized that treatment with finanzaban, a factor Xa inhibitor, could reduce thronin generations and improve outcomes for patients with wereining chronic heart failure and underlying access, and leavated plasma concentrations of induced patients and hypothesized to receive hypothesized that treatment with finanzaban, a direct Xa inhibitor, could reduce thronin generations and improve outcomes for patients with wereining chronic heart failure and underlying access, and leavated plasma concentrations of induced plasma direct have an inflat lates were normadia interaction, and through the plasma and the structure interval and plasma failure. The primary efficiency entrome was the correspondent doublet, PEOLAD Nove – previou of 2005 or failures. The primary efficiency entrome was the correspondent doublet, PEOLAD Nove – previou of 2015 points with were interval for a spice of 0.000 to 10.05 points and through the plasma and in 2016 to 0.05 points and the doublet and the anticidant excessing throning the primary efficiency outcome was the course of doublet. PEOLAD Nove-, periode of 2017 morthine, the primary efficiency outcome was the course of permanent disables. PEOLAD Nove-, periode of 2017 morthine, the primary efficiency outcome was the course of permanent disables. PEOLAD Nove-, periode of 2017 morthine, 0.04 (905) course of 2018 to 1026 points and 2016 to 1026 points and the double and the anticidant excessing the management of the intervolution and in 2018 (0.0100, to 10.010, the principal solidy outcome exceeded in the specialistic was noted between the intervolution and in 2018 (0.010, to 10.010, the principal solidy outcome exceeded in the specialistic was noted between the intervolution and in 2018 (0.010, to 10.010, the principal solidy outcome was the course of periode fill and and | Red Text Review (<br>Upload Full Text<br>Textin Inclusion Me | it<br>Sclusion Reman | (50)<br>  |
| Mady Inquester Synthesis Masoriyi Eliter Equat Settings                                                                                                    |                                                                                                    |                                                              | Comments (0)         | Apply Tag |
| Admin                                                                                                    |                                                                                                    | =                                                            | History              | ~         |

This screening module displays studies that have yet to be screened, allowing you to decide to include or exclude from the rest of your review and analysis. So far in our review, 15 studies have been screened and 9 included. Try including the last remaining reference by clicking the include button. You may exclude references by selecting an exclusion reason from the drop-down menu and then clicking the exclude button. You may also skip studies you aren't yet sure about, or jump to a prior study, using the buttons under the Navigation menu.

#### Abstract Highlighting

Why are study abstracts so colorful? We peform ML-based PICO annotation of abstracts using a model derived from RobotReviewer. To turn off PICO highlighting, toggle off the slide button in the legend just beneath the abstract text.

Abstract text may also be underlined with User Keywords, which are configured under the Settings menu item.

### Tagging

The Tagging module allows included studies to be categorized according to their characteristics, such as design, population, outcomes, etc. Nested Knowledge uses hierarchical tags to describe characteristics.

### **Tag Hierarchy**

Click the "Configure Study Tags" menu item to get started. Tag hierarchies consist of tags (visualized as points) and relationships between them (visualized as connecting lines). The tag hierarchy in this review includes 3 "root" tags - the highest level categories we're considering in the review. Hierarchies should be created and read as a series of "is a" relationships. For example, "Serious Adverse Event" is a "Outcome", "Acute Kidney Injury" is a "Serious Adverse Event". Hover around the hierarchy to explore tags and read off the "is a" relationships a you go. Last update: 2023/06/27 21:52 wiki:start:demo:heart https://wiki.nested-knowledge.com/doku.php?id=wiki:start:demo:heart
Edit Mode: Click on a tag to view and edit.
Create New Tag 
Import Hierarchy 
Search by Name
Patient Characteristics
Unterventions
Outcomes

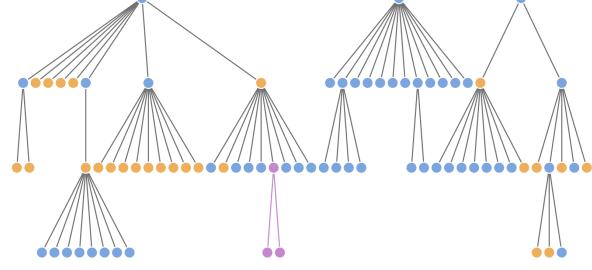

#### **Tagging Module**

Inside the Tagging module, tags may be applied to studies, indicating that a concept is relevant to a study.

| Tagging: Heart Failure: ACE In                                          | hibitors & ARBs                                                                                                    |                                       | (819                              |                                |
|-------------------------------------------------------------------------|----------------------------------------------------------------------------------------------------|---------------------------------------|-----------------------------------|--------------------------------|
| Nest Home                                                               | Cardiac Myosin Activation with Omecamtiv (Antrast FullTost Supported) Pabled v<br>Mecarbil in Systolic Heart Failure,                                                                                                    | ) #                                   | Navigation                        |                                |
| Deshiboard                                                              |                                                                                                    | (lack)                                |                                   | Skip (Cample                   |
| Literature Search                                                       |                                                                                                    |                                       | Tagging                           |                                |
| Other Seurces<br>Deplicate Review                                       |                                                                                                    | Tag                                   | Test                              |                                |
| iearch Exploration                                                      | The NEW ENGLAND                                                                                                    | Ischemic Heart Failure                | table 1                           |                                |
| Juery Builder                                                           |                                                                                                    | Mean Apr                              | table 1                           |                                |
| Screening (15/36)                                                       | JOURNAL of MEDICINE                                                                                                    | Omecanitiv mecarbil                   | primary-outcome event occurred in | 1523 of 4/20 patients (37.0%)  |
| Configure Exclusion Ressons                                             | Linear and the second second s            | Hyperkalaemia                         | supplement                        |                                |
| Rady inspector                                                          | REDALIBRED IN 1812 JANUARE 54, 2021 Vol. 304 No. 1                                                                                                    | Change in KCCQ Clinical Summary Score | table 2                           |                                |
| Tagging 019<br>Configure Staty Tops<br>Stady Impactor<br>Extraction 019 | Cardiac Myosin Activation with Omecamtiv Mecarbil                                                                                                    | Mean GFR                              | table 1                           |                                |
|                                                                         | in Systolic Heart Failure                                                                                                    | Acute Kidney Injury                   | supplement                        |                                |
|                                                                         |                                                                                                    | First Haspitalization                 | table 2                           |                                |
|                                                                         | J.P. Teeflink, R. Diaz, G.M. Feller, J.J.Y. McMurray, M. Metra, S.D. Solomon, K.F. Adama, I. Anand,<br>A. Asian-Mendeza, T. Biering-Seranaen, M. Böhm, D. Bonderman, J.G.F. Cleland, R. Cottalan, M.G. Crespe-Leira,                                                                                                    | Placebo                               | We randomly assigned 8256 patient | ts (inpatients and outpatients |
| tady tespector                                                          | U. Dahlatzém, L.E. Echeverria, J.C. Fang, G. Filippatos, C. Fonseca, E. Goncalvesova, A.R. Goudev, J.G. Hawlett,<br>D.E. Lanfear, J. Li, M. Land, P. Macdonald, V. Maneev, S. Momomana, E. O'Meana, A. Parhhomanko, P. Ponikowski,                                                                                                    | All causes death                      | Table 1                           |                                |
| wnthesis                                                                | F.J.A. Ramires, P. Setppite, K. Sliws, J. Spinar, T.M. Sutar, J. Tamcsaroji, H. Vandekerchhave, D. Vineteana,<br>A.A. Voors, M.B. Yilmaz, F. Zannad, L. Sharpeten, J.C. Legg, C. Varin, N. Honarpour, S.A. Abbeal, F.J. Maik,                                                                                                    | Mineralocorticoid antagonist          | table 1                           |                                |
| Auruscript Editor                                                       | and C.E. Burtz, for the GALACTIC-HF Investigators*                                                                                                    | NT-proENP                             | Table 1                           |                                |
| bgort                                                                   | ABSTRACT                                                                                                    |                                       | Select Tag                        |                                |
| ettings                                                                 | ALCIENCENE                                                                                                    | Enter Text                            | annos rag                         |                                |
| denin                                                                   | The edicitive cardiac mpoint activator concentration praceful has been shown to her. The enters of the same, academ in-<br>prove cardiac function in partients with hear think with a reduced ejection francing.<br>In effect on cardinescular outcomes is anknown.<br>In effect on cardinescular outcomes is anknown.<br>Internet of the same of the same of the |                                       |                                   |                                |
|                                                                         | atic threads heart failure and an ejection function of 39% or less to receive verticity,<br>onevanity mesorial tuning pharmanificatic-guided doors of 25 mg, 873 mg, 67. We complete but of DARCTEVET com-                                                                                                    |                                       |                                   | (App)                          |
|                                                                         | 50 mg resize Juliy se plasife, in addition te atraduated heart-fullaur therapy. The sensitive set as composite of a first heart-fullence yourt dissplatilization or relative at high-planet points of the heart-fullence or distributed and the set of the applementation appears in the heart fullence or distributed for the heart-fullence or distributed for the heart-fullence               | #                                     | Comments (1)                      |                                |
|                                                                         | ILLER (#SQR.up)<br>Dering a menlion of 21.8 months, a primary-outware event sourced in 1523 of a hardpara distillation of<br>43.20 patients (15794) in the consecutive memolic group and in 1697 of 4012 par. Not instrumentation<br>(1596) (2014) in the plarted group (Jonani 1996), 052,595, sendidente internal (1994) of the maximum minimation                                                                                                    | (#                                    | History                           |                                |
|                                                                         | ECL, 4.08 to 0.97b; F=0.081b. A torial of K00 patients (TM/H0 and 77b patients) (15, 97b; CL, 167b; respectively, did from cardiovacule causes channel motio, 100; 57b; CL, 1632 to 1.17b; There was no algorithmic difference between groups in the change set of the start of the start of the               |                                       |                                   |                                |

In the Tagging form, select any tag from the dropdown menu, then click Apply Tag; it should now appear in the Tagging Table.

Click a row in the Tagging table that has a non-empty excerpt column to view past applied tags and their "excerpts", which user-entered pieces of text, typically extracted from the manuscript,

supporting the tag.

### **Study Inspector**

Study Inspector is the tool in AutoLit for reviewing and searching your past extracted data. Each row in Study Inspector is a study, and columns may be user-selected in the upper left dropdown menu. Studies may be searched into the table by creating Filters. Filters may be created using the Add Filter dropdown menu, but oftentimes the typeahead search bar is fastest. In the below example, we are filtering to studies with a full text uploaded and using the typeahead menu to find all included studies. Try out the title/abstract (TIAB) filter by typing "diabetes" into the search bar.

| est Home<br>alteard               | ( Calumes )                                                                  | Study Inspector        |                     | (Save V) (Filter Sets V) (Bulk Actions II) (Downlo |
|-----------------------------------|------------------------------------------------------------------------------|------------------------|---------------------|----------------------------------------------------|
| 1806972                           | Add Filter Vit Full Net Uploaded X in Filter to included                     |                        |                     | Otar Fi                                            |
| terature Search                   | Title 5 Filter to enduded by                                                 | in vitro               | Publication Year 14 | Screening Status                                   |
| wr Sources<br>plicate Review      | Eplerenone in patients with systolic heart failure and Filter to excluded by | in vivo                | 2011                | Induded                                            |
| rch Exploration<br>ny Builder     | Dapagiflozin in Patients with Heart Failure and Redu<br>Author search in     |                        | 2019                | Induded                                            |
| reening TS(15                     | hobtadine and outcomes in chronic heart failure (SHII) Filter to Tagged Wit  | hinterventions         | 2010                | Included                                           |
| figure Exclusion Reasons          | Eplerenone and abial fibrillation in mild systolic heart failure: re         | Swedberg, Karl         | 2012                | Excluded: Sub-analysis of RCT                      |
| dy inspector                      | Sotaglifizzin in Patients with Diabetes and Recent Worsening                 | Bhatt, Deepak L        | 2021                | Excluded: Patential bias in patient population     |
| gging 8/9                         | A trial to evaluate the effect of the sadium-glucese co-transpo              | MdMarray, John J V     | 2019                | Excluded: Methods article                          |
| Figure Study Tage<br>Ty Inspector | The AVGAUE-HF Study: Satubitrij\\u00fchartan impact on Daily Ph              | Khandwalla, Raj M      | 2021                | Included                                           |
|                                   | Dual angiotensis receptor and seprilysis inhibition as an alters             | MdMarray, Jahn J V     | 2019                | Excluded: Methods article                          |
| traction R/R                      | Vericigant in Patients with Heart Failure and Reduced Ejection               | Armstrong, Paul W      | 2020                | Included                                           |
|                                   | Cantiac Myesin Activation with Omecantliv Mecarbil in Systelic.              | Teerlink, John R       | 2021                | Induded                                            |
| nthesis<br>wapiat Editor          | Cardiovascular and Renal Outcomes with Empagificatin in Hear                 | Packer, Milton         | 2020                | Included                                           |
| at                                | Angistensin-neprilysis inhibition versus esolopril in heart failure.         | MdMarray, Jahn J V     | 2014                | Induded                                            |
| ttings                            | Effect of Sacubitri-Valuartan vs Enalopril on Acrtic Stiffness in            | Denai, Akahay S        | 2019                | Included                                           |
| nia -                             | Effects of candesartan in patients with chronic heart failure an.            | Granger, Christopher B | 2003                | Excluded: Published Before 2010-01-01              |

# Extraction

Please see our Extraction Documentation page to review how Extraction was configured for this Nest. Click the Extraction menu item to view and perform Extraction for this review.

| (NESTED)<br>KNOWLEDGE                          |                                                                                                    |                   | Ou                         | r Team Our Vision | Enterprise 🥤 | AutoLit   | Karl 🕥      |
|------------------------------------------------|----------------------------------------------------------------------------------------------------|-------------------|----------------------------|-------------------|--------------|-----------|-------------|
| E Data Extraction: Heart Failu                 | ure: ACE Inhibitors & ARBs                                                                                                    |                   |                            |                   | 819          |           | $\supset @$ |
| Nest Home                                      | Cardiac Myosin Activation with Omecambly (Abdoxt FullTed Supplements) Publied +<br>Mecaribil in Systelic Heart Failure.                                                                                                    | ) #               |                            | Navigation        |              |           | ~           |
| Gashbaard                                      |                                                                                                    | (84)              |                            |                   |              | - (96) (S | Complete )  |
| Literature Search                              |                                                                                                    | 2                 |                            | Study Design      |              |           | ~           |
| Other Sources<br>Duplicate Review              |                                                                                                    | Arms              |                            |                   |              |           |             |
| Search Exploration                             | - NEW ENGLAND                                                                                                    | Stehn             |                            | tervention        |              | Arm Size  | 8           |
| Query Builder                                  | The NEW ENGLAND                                                                                                    | 1                 | p                          | lacebo            | ~            | 425       | N 0         |
| Screening 5/16                                 | JOURNAL of MEDICINE                                                                                                    | - × -             | Omica                      | ntie mecarbil     | v            | 40        | 0 ×         |
| Configure Exclusion Reasons<br>Thaty Inspector |                                                                                                    | Measurement       | Points                     |                   |              |           |             |
| Thaty inspector                                | INTERLOOPER IN THE JANUARY 14, 2021 YOL MA WILD                                                                                                    | Status            | Timepoint                  | Value             |              | Units     |             |
| Tagging 8/9                                    |                                                                                                    |                   | Datalina                   |                   | 0            | days      | - 14        |
| Configure Study Tegs                           | Cardiac Myosin Activation with Omecamtiv Mecarbil                                                                                                    |                   | Outcame                    |                   | 963          | days      | ж           |
| Study Inspector                                | in Systolic Heart Failure                                                                                                    |                   |                            | Extracted Data    |              |           | ~           |
| Extraction 0/2                                 | J.R. Tearlink, R. Diaz, G.M. Felker, J.J.V. McHurray, M. Metra, S.D. Solomon, K.F. Adamu, I. Anand,                                                                                                    | -                 |                            | Extracted Data    |              |           |             |
| Thaty inspector                                | J. A. Arlan-Mendeza, T. Blering-Sammers, M. Böhm, D. Bonderman, J.G.F. Cleland, R. Corkalan, M.G. Crespo-Leira,<br>U. Dahlerbim, L.E. Echeverria, J.C. Fang, G. Filippatos, C. Faresez, E. Gonzalvesova, A.R. Goudev, J.G. Hawlett.                                                                                                    | Filter Data Elere |                            |                   |              |           | _           |
| Italy inspector                                | D.E. Larfier, J. U, M. Lund, P. Macdonald, V. Marsen, S. Momornuts, E. O'Meara, A. Pathtomenico, P. Ponikowski,                                                                                                    | All causes deal   |                            |                   |              | Esseline  | O.Acone     |
| Synthesis                                      | F.J.A. Ramirez, P. Sergytiz, K. Silwa, J. Spinar, T.M. Sutar, J. Tornzsanyi, H. Vandekerchhove, D. Vinemanu,<br>A.A. Voora, M.B. Yilmaz, F. Zannad, L. Sharpatan, J.C. Lagg, C. Varin, N. Honarpour, S.A. Abbasi, F.J. Malik,                                                                                                    | Status            | Am                         | Events            |              | Tetal     |             |
| Namuscript Editor                              | and C.E. Kurtz, for the GALACTIC-HF investigators+                                                                                                    |                   | Pacebe                     |                   | 1965         |           | 41          |
| Expert                                         | ABSTRACT                                                                                                    |                   | Omecanity                  |                   | 1067         | ( Routine | 40          |
|                                                | ABTRACT                                                                                                    | Cardiovascular    |                            |                   |              |           | O.S.U.W.    |
| Settings                                       | BACKG BOUND                                                                                                    | Status            | Am                         | Events            | 720          | Tatal     |             |
| Admin                                          | The selective cardiac repeals activator oraccandy mecable has been shown to im- the active' for severe, analysis de-<br>prove cardiac function in parients with heart failure with a reduced ejection function, group and efficience evicenticity op-                                                                                                    |                   | Placebe                    |                   | 805          |           | 40          |
|                                                | Its effect on candiovascular successes is unknown.                                                                                                    | Distance of       | Omeandy                    |                   | 8.0          | -         | 0.6010      |
|                                                | Midual Center, Condutings, 222, Billy,<br>205, Bin, 24-84, 4(5) Concert St., San                                                                                                    | Diabetes Ø        |                            |                   |              |           | 0.6010      |
|                                                | We sandarally assigned \$256 patients (inpatients and outpatients) with symptomy - running, DAMEL, and interesting                                                                                                    | Status            | Am                         | Events            | ,            | Tatal     |             |
|                                                | atic chronic heart failure and an ejection fraction of 39% at less to receive writely<br>one-cambi metabli taking pharmarchinetic-guided dones of 25 mg, 325 mg, or -to constant to of the ACTION con-                                                                                                    |                   | Recebe                     |                   |              |           | 41          |
|                                                | 50 me revice dailet or placeho, in addition to standard beamfailant thesate. The stime members of insertioners is pr-                                                                                                    |                   | Omecanity                  |                   |              |           | 40          |
|                                                | primary ourcome was a composite of a first hear-failure event thospitalization or valid to the Suppression Appendix, which is the SM org.                                                                                                    | First Hospitalia  |                            |                   |              | Ensity    | 0.81019     |
|                                                | urgent total for heart fadore) or death from cardioraecular causes. This order was publicled in November                                                                                                    | Status            | Arm                        | Events            |              | Tetal     |             |
|                                                | During a median of 21.8 menths, a primary-outcome event covered in 7523 of selection-concernent                                                                                                    | · · · · ·         | Racebe                     |                   | 119          |           | 41          |
|                                                | During a median of 21.8 months, a primary-outcome event occurred in 7523 of actual had 2020 actual to<br>4229 patients (37.0%) in the amecantic mescabil group and in 1607 of 4112 particulation of the actual particulation of the second second s | V                 | Omecamity                  |                   | 942          |           | 43          |
|                                                | tients (39,7%) in the placebo group thasard ratio, 0.5%; 59% confidence interval. Group distances interval                                                                                                    | Heart Rate (be    | ats per minute) 🖉          |                   |              | Enader    | Outcome )   |
|                                                | EEL 0.80 in 0.95; P=0.05. A total of 888 patients (15.0%) and 788 patients                                                                                                    | Status            | Arm                        | Mean              | 50           | н         |             |
|                                                | (2).4%, respectively, died from cardiovascular causes fluxard ratio, 1.01; 99% G,<br>0.92 to 1.11). Three was no significant difference between groups in the change                                                                                                    | 1                 | Placebe                    | 72.5              |              | 121       | 41          |
|                                                | from baseline an the Kansas City Cardioropopathy Questinonaire total symptom                                                                                                    | 1                 | Omecanitiv                 | TEA               |              | 12.2      | 43          |
|                                                | score. At week 24, the change from baseline for the median N-terminal pro-B-type                                                                                                    | Left ventricula   | r ejection fraction $\phi$ |                   |              | Estates   | Outcome )   |
|                                                | matricurretic peptide level was 30% lower in the conceanatic merachil group than in<br>the placebo group; the median cardiac traponin I level was 4 og per liter bighen.                                                                                                    | Status            | Arm                        | Mean              | 50           | н         |             |
|                                                | The frequency of casilar indexis and ventricular articularia events was similar                                                                                                    | 1                 | Placebe                    | 35.5              |              | 6.3       | 41          |
|                                                | in the two groups.                                                                                                    | 1                 | Omecandly                  | 364               |              | 6.3       | 43          |
|                                                | -                                                                                                    | Mean Age 🧭        |                            |                   |              | Constinu  | Outcome )   |

The Study Design form specifies intervention arms in the study (Placebo and Omecamtiv Mecarbil, in this case) as well as outcome measurement timepoints in the study (0 and 663 days).

The Extracted Data form contains means, medians, dichotomous rates, and categorical counts corresponding to baseline characteristics and outcomes for the study. Modify some of the data points, which will be auto-saved. If you enter incomplete or invalid data (e.g. a negative value for N), the leading Status column of the table will show a red X. Hover to view the error message.

### Synthesis

At this point, we've reviewed all the evidence gathered in AutoLit for the *Heart Failure: ACE Inhibitors* & *ARBs* Nest. Now let's navigate to Synthesis Home to draw some conclusions from our evidence, by clicking the Synthesis menu heading.

7/10

| {NESTED}                |                                                                                                    |                                                                                                    | Our Team O                                                                                                    | ur Vision Enterprise AutoLit (Karl 🕻                                                                                                    |
|-------------------------|----------------------------------------------------------------------------------------------------|----------------------------------------------------------------------------------------------------|----------------------------------------------------------------------------------------------------|----------------------------------------------------------------------------------------------------|
| Contributors            | existing and emerging<br>AutoLit living review<br>HFrEF against one an<br>Network (SIGN) oritor<br>outcomes included th<br>studies in our system<br>(ACEI) (5 trials) or sod | Heart Failure: ACE Inhibitors & ARBs<br>takes with reduced ejection fraction (PFEE) have an overall poor prognosis and high mortality. This sture<br>pharmacological HFEE therapies using data from recently published randomized controlled trials (RCTs)<br>platform was used to identify and scores RCTs published between 2010 and 2021 that compore the use of<br>their and against platebox. Risk of bias and levels of evidence for each study were scored using the Scuti<br>ta for RCTs. Primary outcomes included cardiovascular doath, al-cause mortality, and event ratis for first.<br>a downer events of hypotension, symptomatic hypotension, hypotension, hypotension, and cause in advection, and the intel is compared<br>all events. Most of these trials compared angiotension involved-involves and systematic reviews<br>periority of SCLT2 inhibitors over placebo. Our systematic review suggests that ARNI and SCLT2 inhibitors | The Nested Knowledge<br>f pharmacological therapies for<br>shi Intercological therapies<br>hospitalization. Secondary<br>(injury. We included 12 rolevant<br>-converting enzyme inhibitors<br>sugent the superiority of ARNI | AutoLit<br>Construct or edit your living systematic review.<br>You can also invite collaborators, share your<br>work, or write a report. |
|                         |                                                                                                    | Qualitative Synthesis                                                                                                    | м                                                                                                    | ost Frequent Tags                                                                                                    |
|                         |                                                                                                    | Browse common concepts discussed in studies of interest. You can interact with the tag diagram to                                                                                                    | Tag                                                                                                    | Frequency                                                                                                    |
|                         |                                                                                                    | find studies that address your research goals.                                                                                                    | Sec                                                                                                    | *                                                                                                    |
|                         | -10                                                                                                    |                                                                                                    | Left ventricular ejection fraction                                                                                                    |                                                                                                    |
|                         |                                                                                                    |                                                                                                    | New York Heart Association (N71H/0)                                                                                                    | functional c. 10                                                                                                    |
|                         |                                                                                                    |                                                                                                    | Race                                                                                                    | 10                                                                                                    |
|                         | Da Da                                                                                                    |                                                                                                    |                                                                                                    |                                                                                                    |
|                         |                                                                                                    | Quantitative Synthesis<br>Examine summary data and statistical analysis. You can compare therapies across outcomes of<br>interest or review evidence from the underlying studies.                                                                                                    |                                                                                                    | Meta-Analysis                                                                                                    |
|                         |                                                                                                    |                                                                                                    | Outcomes                                                                                                    | Interventions                                                                                                    |
|                         | $\therefore$ $\vee$ :                                                                                                    |                                                                                                    | All causes death                                                                                                    | Placebo                                                                                                    |
|                         | · X                                                                                                    |                                                                                                    | Serious Adverse Events                                                                                                    | Enalapril                                                                                                    |
|                         | 1.                                                                                                    |                                                                                                    | First Hospitalization                                                                                                    | Sacubtril/valuartan                                                                                                    |
|                         |                                                                                                    |                                                                                                    | Cardiovascalar Death                                                                                                    | Eplerenane                                                                                                    |
|                         |                                                                                                    |                                                                                                    |                                                                                                    |                                                                                                    |
| FRISMA To<br>Redefine P | X                                                                                                    | Manuscript<br>Road the authors' report of lowy findings and conclusions. You can also view updated methods,<br>figures, and sources for this review.                                                                                                    |                                                                                                    |                                                                                                    |

#### PRISMA

Click the PRISMA button in the bottom left of the page to view a PRISMA 2020 flow diagram. The diagram is auto-populated based on searches imported and studies screened in AutoLit.

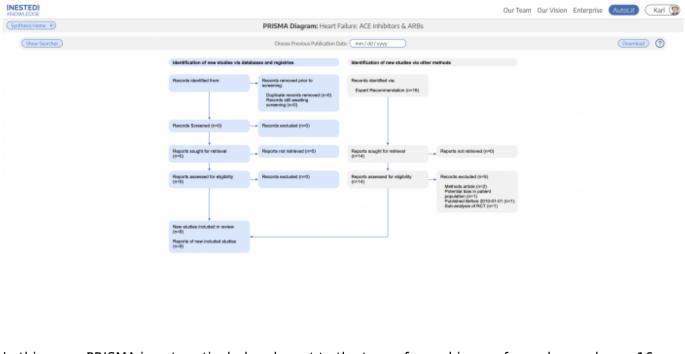

In this case, PRISMA is not particularly relevant to the type of searching performed, as only our 16 expert recommendations were considered for screening. Regardless, the diagram may be right clicked and saved as an arbtirary resolution SVG or exported in a variety of formats.

#### **Qualitative Synthesis**

Navigate back to Synthesis Home and click the Qualitative Synthesis box. Qualitative Synthesis (QLS) displays data gathered in the Tagging Module. Each slice in the sunburst diagram is a tag. Its width corresponds to how frequently it was applied. Its distance from the center corresponds to its depth in the hierearchy (how many "is a" relationships are between it and its root tag). Click a slice to filter studies displayed to those where the tag was applied. Clicking multiple slices filters to studies with all the selected tags applied. The rightmost bar shows relevant studies (bottom) and some data about the tag (top), like its frequency, excerpts, and tags that were commonly applied with the selected tag.

| (NESTED)<br>KNOWLEDGE |                                                             |            | Our Team Our Vision Enterprise Auto | Rarl 🐧    |
|-----------------------|-------------------------------------------------------------|------------|-------------------------------------|-----------|
| Synthesis Home        | Qualitative Synthesis: Heart Failure: ACE Inhibitors & ARBs |            |                                     | Share (2) |
| (Gear Selection)      | Sizbart Deedrogram)                                         | Q 2000 (D) | Tag Details                         |           |
|                       | Select tag to filter                                        |            | Tag Name:<br>ACE Inhibitors         | v)        |
|                       | And And And And And And And And And And                     |            |                                     | darts.    |
|                       |                                                             |            | 4 studies selected                  |           |

In this tag selection, we see that Hyperkalaemia was reported as an outcome in 4 studies that included a patient population that was on an Ace Inhibitor at Baseline. Click the rows of the study table to take a deep dive into the extracted data.

#### **Quantitative Synthesis**

Navigate back to Synthesis Home and click the Quantitative Synthesis box. Quantitative Synthesis (QNS) displays data gathered in the Extraction Module. QNS contains 3 different analyses automatically computed from extracted data.

The Summary tab contains pooled estimates of outcomes, broken out by interventions. Interventions may be expanded to different levels of precision, while outcomes analyzed may be selected from the dropdown menus. In the below example, we find a 17.6% mortality rate for Placebo against generally lower rates for other medications; Omecamtiv m ecarbil carries a 25.9% mortality rate, but the estimate is only built on a single, albeit large, study.

| nthesisHone +)                  |             | Quantita | tive Synthesis: Heart | Failure: ACE Inhibit | ors & ARBs                             |              |             |                      |                     |  |
|---------------------------------|-------------|----------|-----------------------|----------------------|----------------------------------------|--------------|-------------|----------------------|---------------------|--|
|                                 |             |          | Summary Dim           | Butice NVM           |                                        |              |             | Field                | Texts Fandon Effect |  |
|                                 |             | Outcome  |                       |                      | Baseline                               |              |             | Outcome              |                     |  |
| Intervention                    | Alcases     |          | ) •                   |                      | Left ventricular ejection fraction (%) |              |             | Cardiovascular Death |                     |  |
|                                 | (4,14)      | %        | [0]                   | Mean                 | N                                      | 101          | (n/h)       | %                    | [0]                 |  |
| terventions                     | 7286,440001 | 15.9%    | [13.7%, 18.3%]        | 291                  | 40001                                  | [18.3, 29.9] | 5875/38/297 | 13.5%                | [12.3%, 15.6%]      |  |
| Placebo                         | 2959/155H   | 17.6%    | [14.0%, 21.9%]        | 281                  | 1551                                   | [26.3, 29.5] | 2390/15511  | 36.6%                | [11.9%, 37.3%]      |  |
| Sacubtrill/valsartan            | 70/4488     | 2.1%     | [0.1%, 30.7%]         | 34.5                 | 4488                                   | [28.5, 34.5] | 558/4197    | 13.3%                | [12.3%, 14.4%]      |  |
| > Empaglifizzin                 | 246(1863    | 13.4%b   | [71.9%, 15.0%]        | 27.7                 | 1863                                   | [27.4, 28.0] | 187/1863    | 10.0%                | [8.8%, 11.5%]       |  |
| • Enalspril                     | 833/4615    | 2.0%     | [0.2%, 32.4%]         | 31.0                 | 4515                                   | [28.5, 33.4] | 620/4212    | 36.5%                | [75.496, 17.696]    |  |
| Khondwalla et al.               | 1/70        | 1.496    | [0.2%, 9.4%]          | 30.6                 | 70                                     | [28.8, 32.4] |             |                      |                     |  |
| McMurray et al.                 | 835/42/2    | 19.8%    | [18.6%, 21.1%]        | 29.4                 | 4212                                   | [29.2, 29.6] | 693/4212    | 16.5%                | [15.4%, 17.9%]      |  |
| Denal et al.                    | 1/233       | 0.4%     | [0.7%, 3.0%]          | 35.D                 | 233                                    | [31.7, 34.3] |             |                      |                     |  |
| Epierenarie                     | 171/1364    | 12.5%    | [10.9%, 14.4%]        | 26.2                 | 1364                                   | [26.0, 26.4] | 142/1364    | 10.8%                | [9.2%, 12.5%]       |  |
| ♥ Dapagii flozin                | 276(2373    | 11.6%    | [10.4%, 13.0%]        | 312                  | 2373                                   | [30.9, 31.5] | 227/2373    | 9.6%                 | [8.4%, 10.8%]       |  |
| McMurray et al.                 | 276(2373    | 11.6%    | [10.4%, 13.0%]        | 31.2                 | 2373                                   | [30.9, 31.5] | 227/2373    | 9.6%                 | [8.4%, 10.8%]       |  |
| > Sataglificatin                |             |          |                       |                      |                                        |              |             |                      |                     |  |
| D Valsartan                     |             |          |                       |                      |                                        |              |             |                      |                     |  |
| Omecanitiv mecantil             | 1057/4/20   | 25.9%    | [24.6%, 27.3%]        | 26.6                 | 4/20                                   | [26.4, 26.8] | 806/420     | 19.6%                | [18.4%.20.9%]       |  |
| Teerlink et al.                 | 1057/4120   | 25.9%    | [24.6%, 27.9%]        | 26.6                 | 4120                                   | [26.4, 26.8] | 806/420     | T3.5%                | [18.4%, 20.9%]      |  |
| Vericipant                      | \$10/2526   | 20.3%    | [18.2%, 21.9%]        | 29.0                 | 2526                                   | [28.3, 29.3] | 444/2526    | 35.4%                | [15.0%, 17.9%]      |  |
| > Nabradine                     | 503/324     | 15.5%    | [14.3%, 16.8%]        | 29.0                 | 3241                                   | [28.8, 29.2] | 448/324     | 18.9%                | [12,7%, 15,1%]      |  |
| > rh8NP (recombinant human BNP) |             |          |                       |                      |                                        |              |             |                      |                     |  |

The NMA tab computes a Network Meta-Analysis, which estimates effect sizes between pairwise comparisons of interventions on an outcome. The NMA comes with a network diagram (showing how commonly interventions were compared with one another), an effect size matrix, and forest plots (accessed by clicking on a cell in the effects matrix). Use the intervention expansion menu on the right of the page to refine interventions analyzed.

| Synthesis Horne 🕤 | Quantitative Synthesis: Heart Failure: ACE Inhibito                                                        | ors & ARBs                                                 |
|-------------------|----------------------------------------------------------------------------------------------------|------------------------------------------------------------|
|                   | Summary Distribution NW                                                                                    | (Field Effects   Aardon Effe                               |
| (ase)             | Forest Plot                                                                                                | NMA Comparisons                                            |
|                   | Odds of All causes death for Enalogefi is 1.23 times as likely as Sacabbril/valuartae (15% C [1.08, 1.32]) | Select a data element to analyze:<br>Mit canves death      |
| andwala, 305      | -                                                                                                    | Transferrentians to lossafile analysis, collipse to ordina |
| +64,229           |                                                                                                    |                                                            |
| tal               | 4.0 13 Odds Lafer 10 10                                                                                    |                                                            |

### **Closing Remarks**

You've now seen how a review may be completed & shared with the Nested Knowledge platform. We encourage you to head back to AutoLit and explore the variety of configuration options, and evergrowing feature set we didn't get to cover here. If you're feeling ambitious, start your own Nest from

#### scratch!

Use this documentation to guide you through more complex topics, and as always, please reach out to our support team via email and make requests on Nolt.

From: https://wiki.nested-knowledge.com/ - **Nested Knowledge** 

Permanent link: https://wiki.nested-knowledge.com/doku.php?id=wiki:start:demo:heart

Last update: 2023/06/27 21:52